# 基于双极偏好占优的高维目标进化算法

邱飞岳 '-', 吴裕市 '-', 邱启仓 ', 王丽萍 '-'

 (浙江工业大学 现代教育技术研究所,浙江 杭州 310023) (浙江工业大学 信息工程学院,浙江 杭州 310023) (浙江工业大学 智能信息处理研究所,浙江 杭州 310023) (浙江大学 生物系统工程系,浙江 杭州 310058) (浙江工业大学 经贸管理学院,浙江 杭州 310023) 通讯作者: 邱飞岳,王丽萍, E-mail: qfy@zjut.edu.cn, wlp@zjut.edu.cn

摘 要: 高维目标优化是目前多目标优化领域的研究热点和难点.提出一种占优机制,即双极偏好占优用于处理 高维目标优化问题.该占优机制同时考虑决策者的正偏好和负偏好信息,在非支配解之间建立了更加严格的占优关 系,能够有效减少种群中非支配解的比例,引导算法向靠近正偏好同时远离负偏好的 Pareto 最优区域收敛.为检验该 方法的有效性,将双极偏好占优融入 NSGA-II 中,形成算法 2*p*-NSGA-II,并在 2 到 15 目标标准测试函数上进行测试, 得到了良好的实验结果.同时,将所提出的占优机制与目前该领域的两种占优机制 *g* 占优和 *r* 占优进行性能对比,实 验结果表明,2*p*-NSGA-II 算法无论是在求解精度还是运行效率上,整体上均优于 *g*-NSGA-II 和 *r*-NSGA-II. 关键词: 高维目标优化;双极偏好;Pareto 占优;进化算法 中图法分类号: TP181 文献标识码: A

中文引用格式: 邱飞岳,吴裕市,邱启仓,王丽萍.基于双极偏好占优的高维目标进化算法.软件学报,2013,24(3):476−489. http://www.jos.org.cn/1000-9825/4273.htm

英文引用格式: Qiu FY, Wu YS, Qiu QC, Wang LP. Many-Objective evolutionary algorithm based on bipolar preferences dominance. Ruanjian Xuebao/Journal of Software, 2013,24(3):476−489 (in Chinese). http://www.jos.org.cn/1000-9825/4273.htm

# **Many-Objective Evolutionary Algorithm Based on Bipolar Preferences Dominance**

QIU Fei-Yue<sup>1,2</sup>, WU Yu-Shi<sup>2,3</sup>, QIU Qi-Cang<sup>4</sup>, WANG Li-Ping<sup>3,5</sup>

 $\overline{a}$ 

 (Institute of Modern Educational Technology, Zhejiang University of Technology, Hangzhou 310023, China) <sup>2</sup>(College of Information Engineering, Zhejiang University of Technology, Hangzhou 310023, China) (Institute of Intelligence Information Processing, Zhejiang University of Technology, Hangzhou 310023, China) (Department of Biosystems Engineering, Zhejiang University, Hangzhou 310058, China) (College of Business and Administration, Zhejiang University of Technology, Hangzhou 310023, China) Corresponding author: QIU Fei-Yue, WANG Li-Ping, E-mail: qfy@zjut.edu.cn, wlp@zjut.edu.cn

**Abstract**: Many-Objective optimization is a difficulty for classical multi-objective evolutionary algorithm and has gained great attention during the past few years. In this paper, a dominance relation named bipolar preferences dominance is proposed for addressing many-objective problem. The proposed dominance relation considers the decision maker's positive preference and negative preference simultaneously and creates a strict dominance relation among the non-dominated solutions, which has ability to reduce the proportion of non-dominated solutions in population and lead the race to the Pareto optimal area, which is close to the positive preference and far away from negative preference. To demonstrate its effectiveness, the proposed approach was integrated into NSGA-II to be a new algorithm denoted by 2*p*-NSGA-II and tested on a benchmark of two to fifteen-objective test problems. Good results were obtained. The proposed

<sup>∗</sup> 基金项目: 国家自然科学基金(61070135); 国家社会科学基金(10GBL095); 浙江省自然科学基金(R2080100) 收稿时间: 2011-11-10; 定稿时间: 2012-05-29

dominance relation was also compared to *g*-dominance and *r*-dominance which was the most recently proposed dominance relation, the results of comparative experiment showed 2*p*-NSGA-II was superior to *g*-NSGA-II and *r*-NSGA-II on a whole, no matter the accuracy of obtained solutions or the efficiency of algorithm.

**Key words**: many-objective optimization; bipolar preference; Pareto dominance; evolutionary algorithm

多目标优化问题是指需要同时优化几个相互冲突目标的问题,广泛存在于现实生活和科学研究中.这类问 题的解通常是一组折衷解的集合而非唯一最优解.为有效求解这类问题,人们提出了进化计算(evolutionary computation,简称 EC)的多目标算法.在过去的 20 多年中,多目标进化算法(multi-objective evolutionary algorithm,简称 MOEA)在解决多目标优化问题上取得了令人瞩目的成果.代表性算法有 Deb 等人提出的 NSGA-II<sup>[1]</sup>、Zitzler 等人提出的 SPEA2<sup>[2]</sup>、Knowles 等人提出的 PAES<sup>[3]</sup>.然而,这些经典算法能够有效处理 2 到 3 目标的优化问题,随着目标维数的增多,种群中的非支配解比例迅速增加,算法性能随之急剧下降[4].

为了有效求解高维目标优化问题,学者们对经典 MOEA 进行了改进,其中,将偏好融入 MOEA 和采用改进 的 Pareto 占优关系是两种有效方法.在偏好 MOEA 研究方面,Fleming 等人提出一种基于偏好的方法<sup>[5]</sup>,该方法 通过在算法运行过程中由决策者不断提供偏好信息来缩小搜索区域,从而简化了求解的过程.Deb 等人分别提 出用参考点<sup>[6]</sup>、参考方向<sup>[7]</sup>、光束搜索<sup>[8]</sup>的方法表示决策者的偏好信息,并将其融入到 NSGA-II 当中,用于求解 高维目标问题.Thiele 等人提出在基于指标的进化算法(IBEA)<sup>[9]</sup>中融入决策者偏好的方法<sup>[10]</sup>.这些方法在一定 程度上降低了 MOEA 处理高维目标优化问题的难度,缺点是仅考虑了决策者正偏好的情况.鉴于实际问题,决策 者能够提供正偏好和负偏好情况,Wang 等人首次提出基于双极偏好控制的多目标粒子群算法<sup>[11,12]</sup>,但该方法仅 考虑了双极偏好信息之间的相对距离,算法求解结果表现出一定的不稳定性.

在 Pareto 占优关系的改进上,Drechlser 等人提出通过比较解之间目标数目的占优程度以进一步确立非支 配解关系的方法[13].Laumanns 等人提出一种影响比较大的ε占优[14],该占优关系作为一种外部种群策略,能够同 时保证解集的收敛性和多样性.Sato 等人提出通过放大解的占优区域来增强解之间的选择压力[15].Molina 等人 提出一种 *g* 占优[16]机制,利用参考点来划分搜索空间,有效提高非支配排序的效率.Said 等人基于偏好提出一种 *r* 占优[17]机制,在非支配解之间建立一种严格的偏序关系.上述方法的主要思想在于,利用改进后的 Pareto 占优 关系降低高维目标问题下种群中的非支配解比例,提高了算法的选择压力,加快算法向 Pareto 前沿收敛的速率.

本文结合决策者双极偏好信息和改进的 Pareto 占优思想提出一种新型双极偏好占优机制,并融入到 NSGA-II 中,形成一种 2*p*-NSGA-II 算法,用于处理高维目标优化问题.该占优机制同时考虑决策者的正偏好和负 偏好信息,运用参考点划分搜索空间提高排序效率和 TOPSIS 方法思想,在非支配解之间建立更为严格的偏序 关系,减少种群中非支配解所占的比例,从而在保证算法求解效率的基础上,引导种群向靠近正偏好同时远离负 偏好的 Pareto 最优前沿区域进化.该方法在标准测试函数上的测试以及与 *g* 占优和 *r* 占优方法的性能对比实验, 结果表明,该方法在处理高维目标问题上性能良好.

# **1** 问题背景及定义

## **1.1** 多目标优化问题

不失一般性,问题均以最小化为例,最大化问题可以通过简单的方式转化为最小化问题.对于由 *n* 个决策变 量参数、*k* 个目标函数和 *m* 个约束条件组成的最优化问题,模型如下[18]:

Minimize 
$$
y = f(x) = (f_1(x), f_2(x),..., f_k(x))
$$
  
Subject to  $e(x) = (e_1(x), e_2(x),..., e_m(x)) \le 0$  (1)

其中,*x*=(*x*1,*x*2,…,*xn*)∈*X*,*y*=(*y*1,*y*2,…,*yn*)∈*Y*.公式(1)中,*x* 表示决策向量,*y* 表示目标向量,*X* 表示决策向量 *x* 形成的决 策空间,*Y* 表示目标向量 *y* 形成的目标空间,约束条件 *e*(*x*)≤0 确定决策向量的可行值取值范围.

定义 **1**(可行解集) [**18**] . 可行解集 *Xf* 定义为满足公式(1)中的约束条件 *e*(*x*)的决策变量 *x* 的集合,即

$$
X_f = \{x \in X | e(x) \le 0\}
$$
\n<sup>(2)</sup>

定义 **2**(**Pareto** 占优) [**19**] . 对于决策变量 *a*,*b*,称 *a* 占优 *b*,当且仅当:  $∀i=1,2,...,k, f_i(a) ≤ f_i(b) ∧ ∃i=1,2,...,k, f_i(a) ≤ f_i(b)$  (3)

记作 *a*≺*b*,也可称为 *a* 支配 *b*.

定义 **3**(**Pareto** 最优解) [**19**] . 对于集合 *A*⊆*Xf*,决策向量 *x*⊆*Xf* 为 Pareto 最优解当且仅当:

 $\exists a \in A : a \prec x$  (4)

定义 **4**(非劣集和前端) [**18**] 假设 *A*⊆*Xf*,*p*(*A*)为 *A* 中非劣决策向量的集合,集合 *p*(*A*)称为 *A* 的非劣集,相应的目 标向量函数 *f*(*p*(*A*))称为 *A* 的非劣前端.

**1.2** *g*占优定义

给定一个参考点 *g*∈*R<sup>p</sup>* 和点 *w*∈*R<sup>p</sup>* ,*flagg*(*w*)定义如下[16]:

$$
flag_g(w) = \begin{cases} 1, & \text{if } w_i \le g_i, \forall i = 1, ..., p \\ 1, & \text{if } g_i \le w_i, \forall i = 1, ..., p \\ 0, & \text{otherwise} \end{cases}
$$
 (5)

定义 **5**(*g* 占优). 对于两个点 *w*,*w*′∈*R<sup>p</sup>* ,称 *w* 点 *g* 占优 *w*′点,如果下述条件之一成立:

1)  $flag<sub>g</sub>(w) > flag<sub>g</sub>(w')$ ;

2) 如果  $flag_g(w) = flag_g(w'),$ 存在  $w_i ≤ w_i$  (∀ $i=1,...,p$ ),且至少存在一个  $i$  使得  $w_i < w_i'.$ 

**1.3 TOPSIS**方法

TOPSIS(technique for order preference by similarity to an ideal solution)方法[20]是一种逼近理想解的方法,其 主要思想是,在可行方案中,找到最贴近正理想解的同时又最远离负理想解的方案作为最终的解决方案.该方法 首先定义了正理想解 S<sup>+</sup>和负理想解 S-,对于任意备选解集 S<sub>i</sub>,其与正负理想解的距离用欧氏距离定义,分别记为  $d_i^+$ 和  $d_i^-$ ,方案 S<sub>i</sub> 的相对贴近度可用公式(6)计算.

$$
C_i = \frac{d_i^-}{d_i^+ + d_i^-}
$$
 (6)

相对贴近度 *Ci* 越大,表示该解离正理想解越近,同时远离负理想解.相对贴近度 *Ci* 值最大的方案,即为最终 选定的解决方案.如图 1(a)所示,解 *i* 即为最终的最优解.

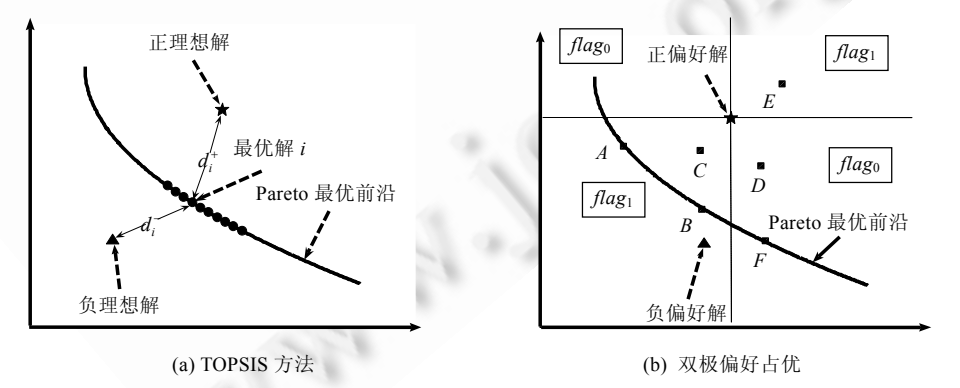

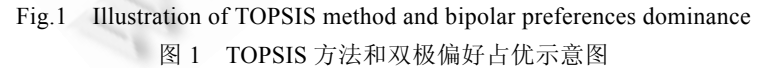

# **2** 基于双极偏好占优的高维目标进化算法

## **2.1** 双极偏好占优定义及其性质

定义 **6**(双极偏好占优). 假定一个种群 *P*,给定两个解 *x*,*y*∈*P*,决策者给定正负偏好解分别为 *S*<sup>+</sup> 和 *S*<sup>−</sup> ,认为解

*x* 双极偏好占优解 *y*(记作 *x*≺<sub>2p</sub>y),如果下述条件之一成立:

1)  $flag_{s^+}(x) > flag_{s^+}(y)$ ;

2) 如果  $flag_{s^+}(x) = flag_{s^+}(y)$ ,  $x \pm$  Pareto 意义上占优  $y$ ;

3) 如果上面两个条件均不成立,解  $x$  的相对贴近度大于解  $y$  的相对贴近度 $(C_x > C_y)$ .

其中,每一个解的 *flag* 值根据公式(5)进行计算,决策者提供的正偏好解作为公式(5)中计算所需的参考点; 解的相对贴近度根据公式(6)进行计算,决策者的正负偏好解即为 TOPSIS 方法中的正负理想解.对于条件 1)的 实现,采用文献[16]建议的方法:在最小化情况下,对每一个 *flag* 值为 0 的解的适应值都进行惩罚(加上一个大的 数值),以此保证所有 *flag* 值为 1 的解都占优 *flag* 值为 0 的解.

双极偏好占优具有以下几种数学性质:

- 假定存在一个种群 *P*,个体 *x*,*y*,*z*∈*P*.
- 性质 **1**. 双极偏好占优在种群 *P* 上是非自反的.

证明:∀*x*∈*P*,则 *x*\_2*px*.

给定一个解 *x*,则有:

- 1)  $flag_{\alpha+}(x) = flag_{\alpha+}(x)$ ;
- 2) *x* 非 Pareto 占优自身;

3) 相对贴近度值  $C_x=C_x$ .

不满足双极偏好占优的任一条件,因此 *x*<sub>i</sub><sub>2</sub>,x,即(*P*,≺<sub>2p</sub>)是非自反的. □ □ □ □ □ □ □ □

性质 **2**. 双极偏好占优在种群 *P* 上是非对称的.

证明:∀*x*,*y*∈*P*,如果 *x*≺2*py*,则 *y*\_2*px*.

因为 *x*≺2*py*,则必有下述情况之一成立:

1)  $flag_{s^+}(x) > flag_{s^+}(y)$ ;

2)  $flag_{s+}(x) = flag_{s+}(y)$ , *x*Pareto 占优 *y*;

3)  $flag_{s+}(x) = flag_{s+}(y)$ ,  $x \leq y$  相互 Pareto 非支配,  $C_x > C_y$ .

对应着:

1)  $flag_{s^+}(y) < flag_{s^+}(x)$ ;

2)  $flag_{s^+}(y) = flag_{s^+}(x)$ ,  $y \nleftrightarrow x$ Pareto 占优;

3)  $flag_{r^+}(y) = flag_{r^+}(x), y = x \text{ iff } x \text{ part of } \pm \text{ } \pm \text{ } \pm \text{ } C_y < C_x.$ 

以上 3 种情况均不满足 *y* 双极偏好占优 *x* 的条件,因此  $y \nmid x_{2p}$ *x*,即 $(P, \prec_{2p})$ 是非对称的. □

性质 **3**. 双极偏好占优在种群 *P* 上是传递的.

证明:∀*x*,*y*,*z*∈*P*,如果 *x*≺2*py*,*y*≺2*pz*,则 *x*≺2*pz*.

因为 *x*≺2*py*,*y*≺2*pz*,则有:

1)  $\text{Im } \mathbb{R}$   $\text{diag}_{s^+}(x) > \text{diag}_{s^+}(y) = \text{diag}_{s^+}(z)$ ,  $\text{Im } \text{diag}_{s^+}(x) > \text{diag}_{s^+}(z)$ ,  $\text{Im } \text{diag}_{s^+}(z)$ 

2)  $\text{Im } \mathbb{R}$   $\text{diag}_{s+}(x) = \text{diag}_{s+}(y) > \text{diag}_{s+}(z)$ ,  $\text{Im } \text{diag}_{s+}(x) > \text{diag}_{s+}(z)$ ,  $\text{Im } \text{diag}_{s+}(z) = \text{diag}_{s+}(z)$ 

3) 如果  $flag_{s+}(x) = flag_{s+}(y) = flag_{s+}(z)$ , *x*Pareto 占优 *y*,则根据 Pareto 占优的传递关系,无论 *y*Pareto 占优 *z* 还是相互之间 Pareto 非支配,*x* 均 Pareto 占优 *z*,因此 *x*≺2*pz*;

4) 如果  $flag_{c^+}(x) = flag_{c^+}(y) = flag_{c^+}(z)$ ,  $x, y, z$  之间 Pareto 非支配,  $C_x > C_y > C_z$ , 网  $C_x > C_z$ , 因此  $x \prec_{2p} z$ .

综上, $(P, \prec_{2p})$ 是传递的. □

性质 **4**. 双极偏好占优在种群 *P* 上定义了一种严格偏序关系.

证明:因为双极偏好占优在种群 *P* 上是非自反的、非对称的、传递的,因此,双极偏好占优在种群 *P* 上定义

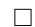

了一种严格偏序关系. □

如图 1(b)所示,有 6 个备选解 *A*,*B*,*C*,*D*,*E* 和 *F*,其中,解 *A*,*B*,*C* 和 *E* 的 *flag* 值均为 1,*A* 和 *B* 相互 Pareto 非支配, 但 *A* 的相对贴近度值大于 *B* 的相对贴近度值,*A*,*B* 同时 Pareto 支配 *C* 和 *E*,*C*Pareto 支配 *E*;解 *D* 和 *F* 的 *flag* 值 为 0,*D*Pareto 支配 *F*.因此,根据双极偏好占优的定义,最终的方案排序为 *A*≺2*pB*≺2*pC*≺2*pE*≺2*pF*≺2*pD*.

## **2.2 2***p*-**NSGA**-**II**算法

为验证所提双极偏好占优的有效性,本文将双极偏好占优融入到 NSGA-II,形成一种新算法,记为 2*p*-NSGA-II.2*p*-NSGA-II 与原始 NSGA-II 算法的不同操作,包括双极偏好的设定、保持解集多样性的δ控制策 略和双极偏好占优下的非支配排序这 3 个方面.

2.2.1 双极偏好的设定

本文以参考点的形式来表示决策者的偏好信息.在算法中,决策者首先需要给出正负参考点,正参考点表示 决策者希望解集靠近的点,负参考点表示决策者希望解集远离的点.决策者在给定正负参考点的过程中,无须考 虑选取的正负参考点是否位于可行区域,如果决策者选取的正参考点正好位于 Pareto 前沿上,则算法的搜索结 果会返回该解作为最优方案;否则,算法将搜索到离正参考点最近,同时尽量远离负参考点的 Pareto 前沿区域上 的解集供决策者参考.

2.2.2 δ控制策略

为了控制所得解集的多样性,结合修改后算法的特点,本文设计了一种δ控制策略替代 NSGA-II 算法中采用 的拥挤距离策略. 8控制策略的思想:根据决策者设定的 8值对相互非支配解的相对贴近度进行比较,如果两者之 差绝对值小于等于δ,说明两个解位于同一区域内,则随机选取一个解并将其相对贴近度设为一个小值(设为 0), 使得其在随后的算法选择中不具备竞争力而被淘汰.δ控制策略见算法 1.

算法 **1**. δ控制策略.

1: Input: each front of non-dominated solutions //输入同一非支配排序层次的解;

- 2: **for** *i*=1,…,*p*−1 **do //**对同一非支配等级中的个体两两进行比较,*p* 表示同一非支配等级中解的个数
- 3: **if** similarity *Ci*≠0 **then** //如果当前解的相对贴近度值不为 0(为避免重复比较)
- 4: **for** *j*=*i*+1,…,*p* **do**

```
5: if (absolute(Ci−Cj))≤δ then //两个体相对贴近度大小差值是否小于等于δ值
```
- $6:$  Set similarity  $C_i = 0$  //选取一个解将其相对贴近度值设为 0
- 7: **end if**
- 8: **end for**
- 9: **end if**
- 10: **end for**
- 11: Output: solutions with new similarities //调整相对贴近度后的解集

2.2.3 双极偏好占优非支配排序

双极偏好占优非支配排序流程如下:

- 步骤 1. 对种群中所有解计算其 *flag* 值,根据计算所得 *flag* 值的结果,对 *flag* 值为 0 的解进行惩罚,以保证所 有 *flag* 值为 1 的解占优所有 *flag* 值为 0 的解.
- 步骤 2. 根据步骤 1 的结果对种群进行非支配排序,非支配排序方法与 NSGA-II<sup>[1]</sup>中采用的分层次排序方 法一致.
- 步骤 3. 计算所有解的相对贴近度值,对同一非支配排序层次中的解实施δ控制策略,并按相对贴近度的大 小降序排列.

以上排序过程的目的是为了使种群中 *flag* 值为 1、Pareto 非支配且相对贴近度值大的个体能够被优先选 中参与下一代的进化.排序过程见算法 2.

算法 **2**. 双极偏好占优非支配排序步骤.

C 中国科学院软件研究所 http://www.jos.org.cn

- 1: Calculate each solution's *flag* value //计算所有个体的 *flag* 值
- 2: Penalize the solutions whose *flag* value is zero //对 *flag* 值为 0 的个体进行惩罚
- 3: Standard *non*-*dominated*-*sorting*: *F*=*non*-*dominated*-*sort* ( *Rt* ′ ) //分层次非支配排序
- 4: **for** each front *Fi*, *i*=1,…,*m* **do** //针对每一个非支配层次,*m* 表示非支配层次数
- 5: **for** each solution  $S_i$ ,  $i=1,\ldots,p$  do
- 6: compute similarity  $C_{S}$  //计算个体的相对贴近度值
- 7: **end for**
- 8: implement  $\delta$  control strategy //实施 $\delta$ 控制策略
- 

9: sort solutions in descending order using  $C_S$  //按照相对贴近度值大小降序排序

- 10: **end for**
- 2.2.4 2*p*-NSGA-II 算法

在双极偏好占优非支配排序和δ控制策略操作的基础上,2*p*-NSGA-II 的算法步骤如下:

- 步骤 1. 设置初始参数,获取决策者的正负参考点,设定δ控制策略的δ值大小,种群大小 *N* 以及最大进化代 数 *T*,初始化父种群;
- 步骤 2. 对父种群进行模拟二进制交叉和多项式变异操作[1]产生子种群;

步骤 3. 结合父种群和子种群,根据算法 2 对混合种群进行非支配排序,根据排序结果选择解集构建父种群;

步骤 4. 判断是否达到最大进化代数,如是,则输出当前父种群作为最终求解结果;否则,转步骤 2).

经过上述过程的多次迭代,2*p*-NSGA-II 算法能够引导种群向 Pareto 前沿上靠近正偏好同时远离负偏好的 区域收敛.整体流程见算法 3.

算法 **3**. 2*p*-NSGA-II 算法流程.

1: Initialization //初始化

- 2: **for** *i*=1,…,*T* **do** //最大进化代数之前执行
- 3: generate offspring population by performing simulated binary crossover and polynomial mutation operator for parent population //产生子种群
- 4: Combine parent and offspring population //结合父种群和子种群
- 5: bipolar preferences dominance based non-dominated-sorting //双极偏好占优非支配排序
- 6: select parent population <br> *//选*择父种群
- 7: **end for**
- 

8: Output //输出最终结果

# **3** 仿真实验

仿真实验包括算法有效性和性能对比两部分.所用实验平台为:Intel(R) Core(TM) i5 CPU 760@2.80GHz, 4.0GB RAM,所有程序代码均在 Matlab7.0.1 版本上运行.实验中,采用实值编码的 NSGA-II 版本<sup>[1]</sup>,所用模拟二 进制交叉和多项式变异算子的分布指数均为 20,交叉概率 *pc* 值为 0.9,变异概率 *pm* 设为 1/*n*(其中,*n* 为决策变量 的个数),种群大小设为 100,最大进化代数选为 500.

## **3.1** 算法有效性实验

选取 3 个不同类型的两目标函数 ZDT1,ZDT2 和 ZDT3 测试函数<sup>[21]</sup>,以及可扩展到任意目标数目的 DTLZ2 测试函数<sup>[22]</sup>,以测试算法的性能.将 DTLZ2 测试函数分别扩展为 3,5,10 和 15 目标,以测试算法的高维目标优化 能力.所有测试函数的属性见表 1,表上所有函数均为求最小化.由于决策者在给定正负参考点时无须考虑参考 点是否位于可行区域,下面的仿真实验中对每一个测试函数,本文选取两种正负偏好参考点组合对算法性能进 行测试.

为给出δ控制策略的效果,在测试函数 ZDT1 上给定正参考点(0.7,0.8),负参考点为(0.5,0.1)的情况下,分别设

置 δ=0.0001,0.0005,0.001 和 0.01 进行仿真实验.所得解集中 δ=0.0001 对应着真实的 Pareto 前沿, δ等于其他值时 的解集相应对应着偏移后的 Pareto 前沿.如图 2(a)中所示,随着 8值的增大,所得解集范围也相应增大,但最大范 围不会超过前沿上 *flag* 值为 1 的区域.决策者可以根据其偏好和实际问题选择合适的δ值.下面的实验中,设置 <sup>δ</sup>=0.0001 作为代表测试算法的性能.

| Problem          | Objective functions                                                                                                    | Constraint              | Front feature                |
|------------------|----------------------------------------------------------------------------------------------------|-------------------------|------------------------------|
| ZDT1             | $f_1(x) = x_1; f_2(x) = 1 - \sqrt{f_1/g}; g = 1 + 9\sum x_i/(m-1)$                                                                                                    | $m=30; 0 \le x_i \le 1$ | 连续凸                          |
| ZDT <sub>2</sub> | $f_1(x) = x_1; f_2(x) = 1 - (f_1/g)^2; g = 1 + 9\sum x_i/(m-1)$                                                                                                    | $m=30; 0 \le x_i \le 1$ | 连续凹                          |
| ZDT3             | $f_1(x) = x_1; f_2(x) = 1 - \sqrt{f_1/g} - (f_1/g)\sin(10\pi f_1); g = 1 + 9\sum x_i/(m-1)$                                                                                                    | $m=30:0 \leq x \leq 1$  | 不连续                          |
| DTLZ2            | $f_1(x) = (1 + g(X_M))\cos(x_1\pi/2)\cos(x_{M-2}\pi/2)\cos(x_{M-1}\pi/2)$<br>$f_2(x) = (1 + g(X_M))\cos(x_1\pi/2) \dots \cos(x_M - \pi/2)\sin(x_M - \pi/2)$<br>$f_3(x) = (1 + g(X_M))\cos(x_1\pi/2)\sin(x_M - \pi/2)$<br>$f_{\mathcal{U}}(x) = (1 + g(X_{\mathcal{U}}))\sin(x_1\pi/2)$<br>$g(X_M) = \sum (x_i - 0.5)^2$<br>$x_i \in X_M$ | $0 \leq x \leq 1$       | $\sum_{i=1}^{M} (f_i)^2 = 1$ |

**Table 1** Test problems 表 **1** 测试函数

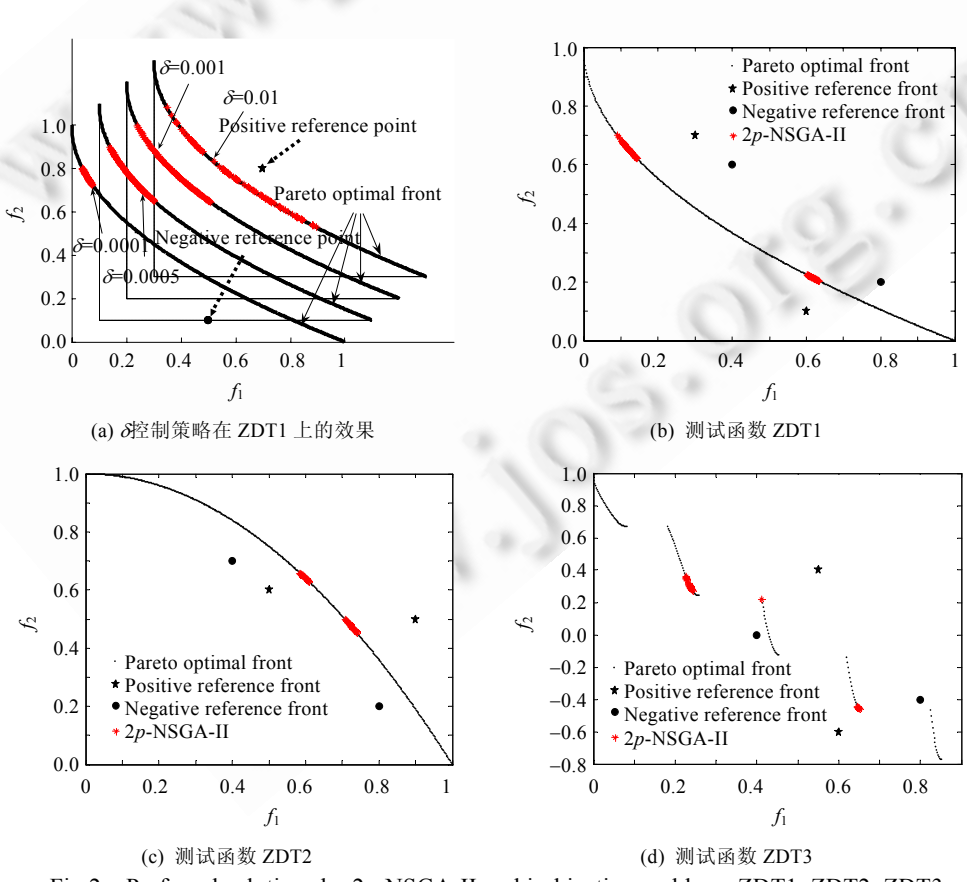

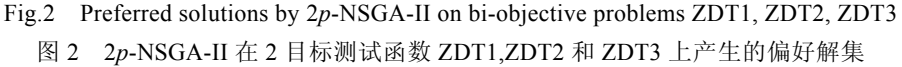

# 3.1.1 2 目标测试函数

2 目标测试函数中,本文选取了 3 个不同前沿类型的 ZDT1,ZDT2 和 ZDT3 函数,测试算法的处理能力.ZDT1 的变量个数为 30,前沿形状为连续凸.实验中,分别设置正参考点可行区域点(0.3,0.7),(0.4,0.6)和不可行区域点 (0.6,0.1),(0.8,0.2),所求解集在前沿上的分布情况如图 2(b)所示.从仿真实验结果看,所有的解集均位于靠近正参 考点同时远离负参考点的前沿上,表明算法有能力处理连续凸问题.ZDT2 的变量个数为 30,前沿形状为连续凹. 选取不可行区域正参考点(0.5,0.6)、负参考点(0.4,0.7)和可行区域正参考点(0.9,0.5)、负参考点(0.8,0.2)两种情 况进行仿真,仿真实验结果如图 2(c)所示.从仿真实验结果看,所有的解集均位于靠近正参考点同时远离负参考 点的前沿上,表明算法有能力处理连续凹问题.ZDT3 的变量个数为 30,前沿为 5 块不连续的区域.实验中,分别选 取可行区域正参考点(0.55,0.4)、负参考点(0.4,0)和不可行区域正参考点(0.6,−0.6)、负参考点(0.8,−0.4)进行仿 真,仿真实验结果如图 2(d)所示.仿真实验结果表明,算法能够处理前沿不连续的问题.

#### 3.1.2 3 目标测试函数

3 目标测试函数 DTLZ2 变量个数为 12,前沿形状为非凸.实验中,选择正参考点(0.5,0.8,0.8)、负参考点 (0.4,0.2,0.8)和正参考点(0.3,0.3,0.2)、负参考点(0.4,0.2,0.8)两组参数.仿真实验结果如图 3(a)和图 3(b)所示,实验 结果表明了算法在 3 目标问题上的有效性.

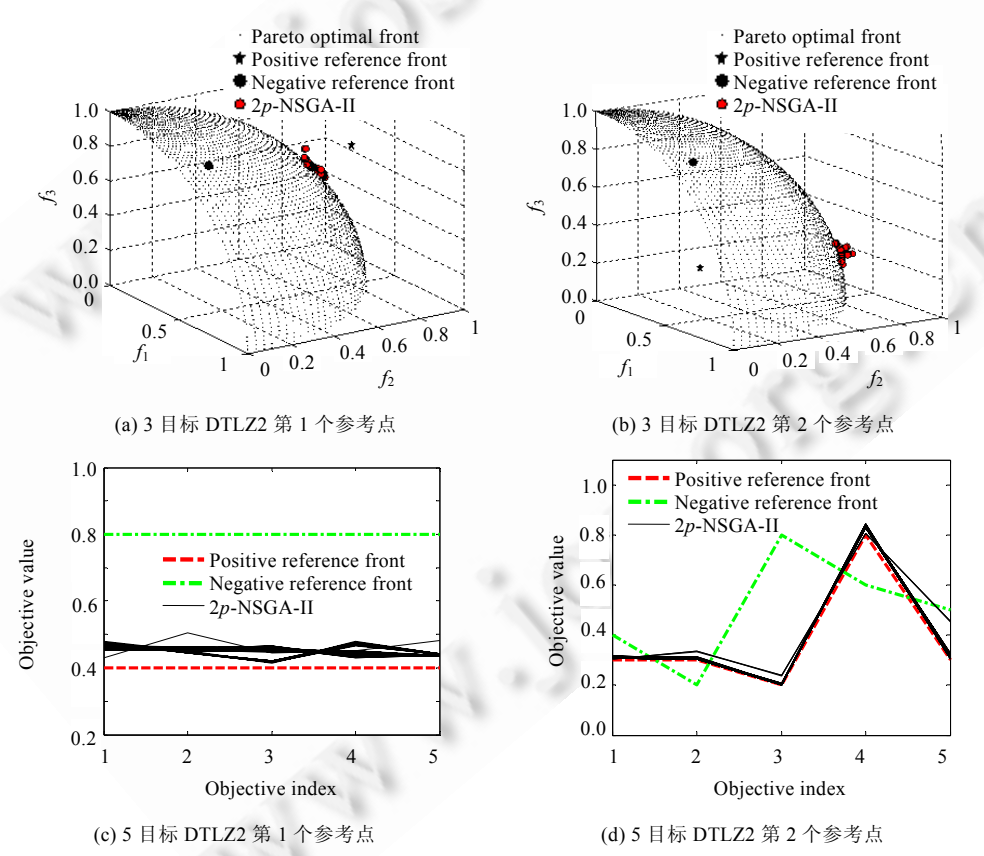

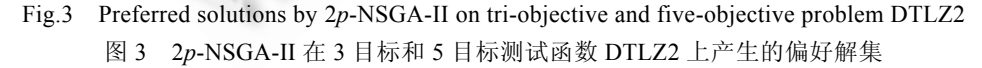

3.1.3 5 目标测试函数

5 目标测试函数 DTLZ2 的变量个数为 14,DTLZ2 测试函数前沿满足:

$$
\sum_{i=1}^{M} (f_i)^2 = 1
$$
 (7)

实验中,正负参考点设置:

正参考点 *fpi*=0.4,*i*=1,2,…,5,负参考点 *fni*=0.8,*i*=1,2,…,5;

1) 正参考点(0.3,0.3,0.2,0.8,0.3),负参考点(0.4,0.2,0.8,0.6,0.5).

2) 对所有解集中的解均按公式(7)进行计算,得到两次解集区间分别为[1.0114,1.1195]和[1.0406,1.2257],表 明算法所求解集靠近 Pareto 前沿.两次仿真实验结果如图 3(c)和图 3(d)所示.

#### 3.1.4 10 目标测试函数

10 目标测试函数 DTLZ2 的变量个数为 19,前沿满足公式(7).实验中,所选取正负参考点:

1) 正参考点 *fpi*=0.2,*i*=1,2,…,10,负参考点 *fni*=0.8,*i*=1,2,…,10;

2) 正参考点(0.3,0.3,0.4,0.1,0.3,0.45,0.35,0.3,0.25,0.45),负参考点(0.6,0.7,0.2,0.7,0.1,0.8,0.7,0.2,0.8,0.2).

对两次实验所得解集的解按公式(7)进行计算,解集区间分别为[1.0775,1.1166]和[1.5955,1.6391],表明算法 所求解集靠近真实 Pareto 前沿,如图 4(a)和图 4(b)所示.

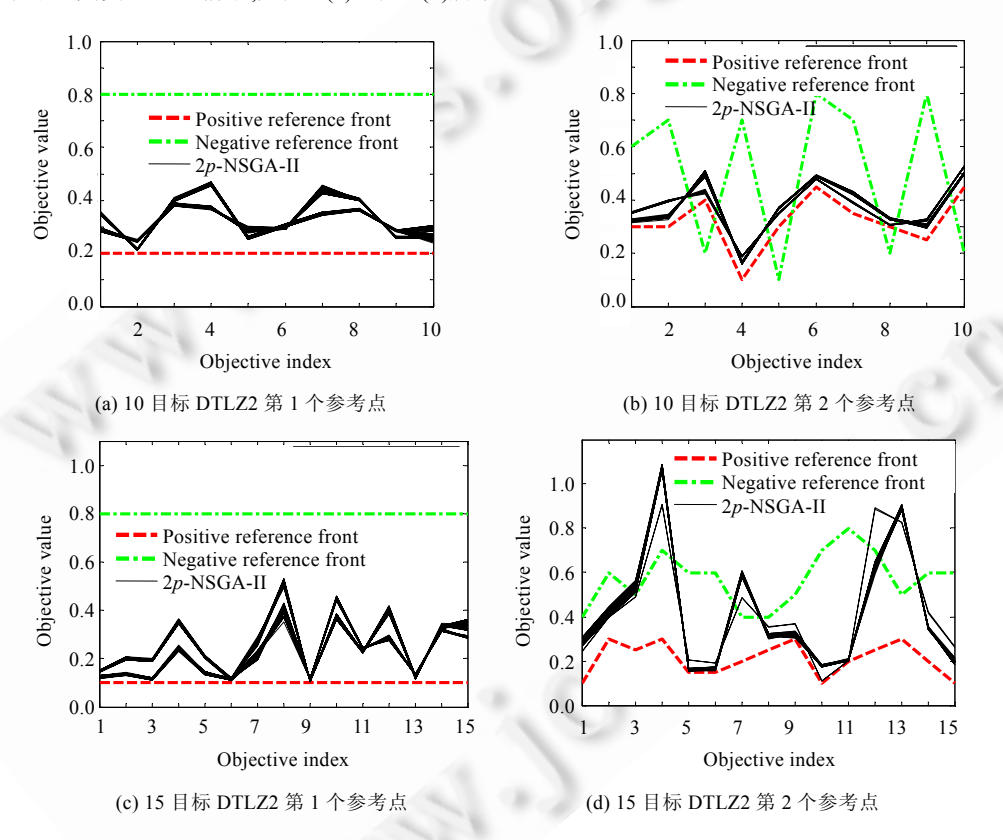

Fig.4 Preferred solutions by 2*p*-NSGA-II on ten-objective and fifteen-objective problem DTLZ2 图 4 2*p*-NSGA-II 在 10 目标和 15 目标测试函数 DTLZ2 上产生的偏好解集

## 3.1.5 15 目标测试函数

15 目标测试函数 DTLZ2 的变量个数为 24,前沿上的解满足公式(7).分别选取正负参考点:

1) 正参考点 *fpi*=0.1,*i*=1,2,…,15,负参考点 *fni*=0.8,*i*=1,2,…,15;

2) 正参考点(0.1,0.3,0.25,0.3,0.15,0.15,0.2,0.25,0.3,0.1,0.2,0.25,0.3,0.2,0.1),负参考点(0.6,0.5,0.8,0.4,0.5,0.4, 0.3,0.45,0.36,0.75,0.45,0.85,0.58,0.6,0.4).

仿真结果如图 4(c)和图 4(d)所示,将所得解集的解按照公式(7)进行计算,解集区间分别位于[1.0617,1.1494] 和[2.7490,3.2404].对于第 1 个正负参考点,所求解集区间表明解集靠近 Pareto 前沿,说明算法在高达 15 目标的

优化问题上仍能有效求解问题.对于第 2 个正负参考点,由于选择了靠近前沿的正参考点,使得前沿上对应的偏 好区域相对缩小,增加了算法的搜索难度,所求得解集精度需要进一步提高,此时可以采取一定的措施,如增加 算法种群数量和进化代数等,进一步改善算法的求解精度.

#### **3.2** 算法性能对比实验

Molina 等人提出的 *g* 占优[16]和 Said 等人提出的 *r* 占优[17]是目前多目标进化领域最新提出的两种新型占 优机制,代表了占优机制最新的研究成果,本文将所提双极偏好占优与其进行性能对比.为了比较 3 种占优机制 的优劣,3种占优机制的底层算法均基于 NSGA-II,结合后的算法分别记为 2*p*-NSGA-II,*g*-NSGA-II 和 *r*-NSGA-II. 选取测试函数 DTLZ2 并分别扩展至 2,4,6,8,10 个目标来对 3 种算法的性能进行对比.算法性能对比分析基于 3 个方面:

- 1) 算法所求解集的收敛性;
- 2) 加法二进制 $\varepsilon$ 指标值;
- 3) 算法运行时间.

实验中,分别选取远离前沿和靠近前沿的两种参考点方案进行对比.其中,2*p*-NSGA-II 中的正参考点即为 *g*-NSGA-II 和 *r*-NSGA-II 中的参考点.所有测试函数的参考点见表 2.2*p*-NSGA-II 中,用于控制解集分布性的参 数δ=0.0001;r-NSGA-II 中,权重向量设置为均匀向量,解集分布性参数δ=0.1(与 2*p*-NSGA-II 中的δ含义不同,设置 为 0.1 是为了使两种算法产生的解集具有类似的分布性).3 种算法种群大小均设置为 100,最大运行代数均为 500.另外,为了减少算法随机性给对比实验带来的不利影响,每一种算法均独立运行 20 次,取 20 次实验的平均 值作为最后的分析依据.

| Reference points                                                             |        | 2DTLZ2     | 4DTLZ2                    | 6DTLZ2                            | 8DTLZ2                                        | 10DTLZ2                                                  |  |
|------------------------------------------------------------------------------|--------|------------|---------------------------|-----------------------------------|-----------------------------------------------|----------------------------------------------------------|--|
| Positive reference<br>points for                                             | Case 1 | (0.2, 0.7) | (0.2, 0.2, 0.2, 0.2, 0.2) | (0.2, 0.2, 0.2,<br>0.2, 0.2, 0.2) | 0.2, 0.2, 0.2, 0.2)                           | (0.2, 0.2, 0.2, 0.2, 0.2,<br>0.2, 0.2, 0.2, 0.2, 0.2)    |  |
| $2p$ -NSGA-II<br>(reference points)<br>for $g$ -NSGA-II<br>and $r$ -NSGA-II) | Case 2 | (1.0, 0.4) | (0.65, 0.5, 0.55, 0.5)    | (0.4, 0.7, 0.3,<br>0.3, 0.3, 0.1  | (0.25, 0.2, 0.3, 0.35,<br>0.45, 0.4, 0.3, 0.3 | (0.3, 0.3, 0.4, 0.1, 0.3,<br>0.45, 0.35, 0.3, 0.25, 0.45 |  |
| Negative reference<br>points for                                             | Case 1 | (0.6, 0.6) | (0.8, 0.8, 0.8, 0.8)      | (0.8, 0.8, 0.8,<br>0.8, 0.8, 0.8  | 0.8, 0.8, 0.8, 0.8                            | 0.8, 0.8, 0.8, 0.8, 0.8)                                 |  |
| $2p$ -NSGA-II                                                                | Case 2 | (0.9, 0.1) | (0.8, 0.7, 0.1, 0.2)      | (0.2, 0.3, 0.5,<br>0.6, 0.1, 0.7  | (0.6, 0.5, 0.1, 0.6,<br>0.7, 0.6, 0.2, 0.5    | (0.6, 0.7, 0.2, 0.7, 0.1,<br>0.8, 0.7, 0.2, 0.8, 0.2     |  |

**Table 2** Reference points used in comparative experiment 表 **2** 对比实验中用到的参考点

# 3.2.1 解集收敛性对比

对于 DTLZ2 系列测试函数,其最优前沿均满足公式(7),因此,根据算法所求解集满足公式(7)的程度可以判 断其收敛性.本文根据公式(7)计算 3 种算法所求解集来判断解集是否靠近最优前沿,并取最差值、最优值和平 均值等 3 个指标来评价 3 种算法所求解的优劣,见表 3(表中加粗数据为优秀值,下同).

在总共 10 种情况中,从最差值这一列来看,2*p*-NSGA-II 在 6 种情况中表现最好,*g*-NSGA-II 只在 1 种情况下 表现最好,*r*-NSGA-II 在 3 种情况下表现最好;从最优值这一列来看,2*p*-NSGA-II 占据了 5 个优秀值,*g*-NSGA-II 占据了 1 个优秀值,*r*-NSGA-II 占据了 4 个优秀值;而在最具有统计意义的均值这一列上,2*p*-NSGA-II 占据了 7 个优秀值,*g*-NSGA-II 只占据 1 个优秀值,*r*-NSGA-II 占据了 2 个优秀值.因此,从整体上来看,2*p*-NSGA-II 所求解 集要显著优于其他两种算法.从具体的数据来看,在 2 目标测试函数上,3 种算法所求解集质量相差不大,均能很 好地逼近 Pareto 最优前沿;而在 4 目标以上的高维问题中,*g*-NSGA-II 所对应的值远远大于 1,且随着目标优化数 目的增多,值也相应增大,表明 *g*-NSGA-II 并不适合于求解高维目标优化问题;而 2*p*-NSGA-II 和 *r*-NSGA-II 所对 应的值均靠近 1,说明所求解集靠近 Pareto 真实前沿,且 2*p*-NSGA-II 比 *r*-NSGA-II 在整体上更靠近前沿.

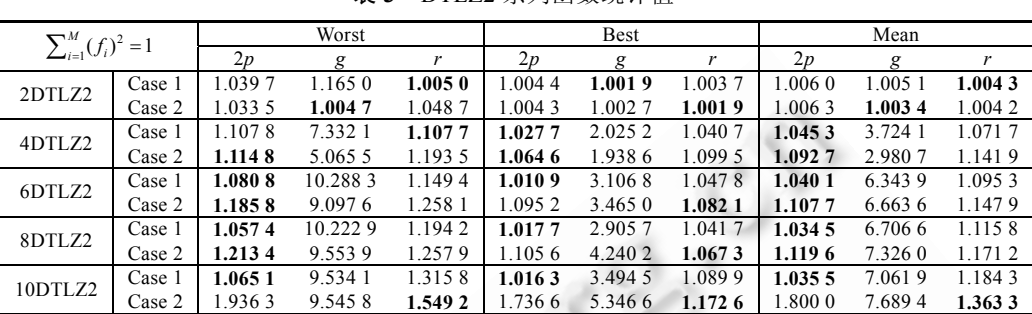

**Table 3** Statistical data for seris of DTLZ2 表 **3** DTLZ2 系列函数统计值

对上面的结果,原因在于 *g*-NSGA-II 虽然增加了偏好区域内的解占优非偏好区域的定义,但对于同属于偏 好区域内的解仍然采用 Pareto 占优,在算法后期,解集中的非支配解比例仍然较大,因此,在处理高维目标问题时 与传统经典进化算法一样性能急剧下降;而 2*p*-NSGA-II 和 *r*-NSGA-II 均在非支配解中定义了更严格的占优关 系,可以有效减少种群中的非支配解比例,适合于求解高维目标优化问题.另外,由于 2*p*-NSGA-II 同时考虑决策 者正负偏好信息,相比 *r*-NSGA-II 只考虑决策者正偏好信息,进一步提高了所求解集的求解精度.

 $3.2.2$  加法二进制 $s$ 指标值对比

加法二进制ε指标[23]由 Zitzler 等人提出,可用于比较两个解集之间的优劣.

对于加法二进制ε指标,任给两个解集 *A* 和 *B*,将其作为输入可得到一对输出(*IA*,*IB*),其中,

$$
I_A = I_{\varepsilon+}(A, B) = \inf_{\varepsilon \in \mathbb{R}} \{ \forall z^2 \in B, \exists z^1 \in A : z^1 \leq_{\varepsilon+} z^2 \},
$$
  

$$
I_B = I_{\varepsilon+}(B, A) = \inf_{\varepsilon \in \mathbb{R}} \{ \forall z^2 \in A, \exists z^1 \in B : z^1 \leq_{\varepsilon+} z^2 \}.
$$

上式中,假定所求问题为最小化问题,对于ε>0,当且仅当∀1≤*i*≤n(n 为目标数目),有 z¦≤ε + z², 则 z<sup>1</sup> ≤ε≠<sup>2</sup> (*z*<sup>1</sup>ε占优 *z*<sup>2</sup>).对于输出对(*I*<sub>A</sub>≤0,*I<sub>B</sub>*>0),表示 *A* 严格优于 *B*;(*I*<sub>A</sub>>0,*I<sub>B</sub>*>0)表示 *A* 和 *B* 之间无法比较,但是如果 *I*<sub>A</sub><*I*<sub>B</sub>, 可以认为 *A* 弱优于 *B*;同理,如果有(*IA*≤*IB*≤0),且 *IA*<*IB*,则认为 *A* 弱优于 *B*.

在对比实验中,本文用字母 *P*,*G* 和 *R* 来分别表示 3 种算法 2*p*-NSGA-II,*g*-NSGA-II 和 *r*-NSGA-II 产生的解 集.加法二进制ε指标值见表 4.在 2*p*-NSGA-II 与 *g*-NSGA-II 的对比中,在 2 目标测试函数下,第 1 种情况下有 (*I*(*P*,*G*)<0,*I*(*G*,*P*)<0)且 *I*(*G*,*P*)<*I*(*P*,*G*),表明 *g*-NSGA-II 所求解集弱优于 2*p*-NSGA-II 所求解集;第 2 种情况下有 (*I*(*P*,*G*)>0,*I*(*G*,*P*)<0),表明 *g*-NSGA-II 所求解集优于 2*p*-NSGA-II 所求解集;在 4 目标~10 目标高维测试函数中, 所有的情况均有(*I*(*P*,*G*)<0,*I*(*G*,*P*)>0),表明 2*p*-NSGA-II 在处理高维目标问题上明显优于 *g*-NSGA-II 所求解集. 在 2*p*-NSGA-II 与 *r*-NSGA-II 的对比中,*r*-NSGA-II 产生的解集只在 2 目标测试函数和 10 目标测试函数的第 2 种情况优于或弱优于 2*p*-NSGA-II 产生的解集,而在其他情况下,2*p*-NSGA-II 产生的解集均优于或弱优于 *r*-NSGA-II 产生的解集.

**Table 4** Values of additive binary ε-indicator 表 **4** 加法二进制指标值

| Additive binary $\varepsilon$ -indicator |        |        | 2DTLZ2         | 4DTLZ2    | 6DTLZ2    | 8DTLZ2    | 10DTLZ2   |  |  |
|------------------------------------------|--------|--------|----------------|-----------|-----------|-----------|-----------|--|--|
| $2p$ -NSGA-II<br>versus<br>g-NSGA-II     | Case 1 | I(P,G) | $-6.20E - 04$  | $-0.1604$ | $-0.2475$ | $-0.1711$ | $-0.1087$ |  |  |
|                                          |        | I(G,P) | $-2.02E - 02$  | 0.396.5   | 0.6157    | 0.6350    | 0.6272    |  |  |
|                                          | Case 2 | I(P,G) | $4.30E - 04$   | $-0.1570$ | $-0.3133$ | $-0.2428$ | $-0.0855$ |  |  |
|                                          |        | I(G,P) | $-0.0148$      | 0.2428    | 0.7018    | 0.6297    | 0.6654    |  |  |
|                                          | Case 1 | I(P,R) | $-1.38E - 0.5$ | 0.1932    | 0.1233    | 0.0530    | 0.0771    |  |  |
| $2p$ -NSGA-II<br>versus                  |        | I(R,P) | $-1.40E-02$    | 0.1941    | 0.1325    | 0.0796    | 0.1169    |  |  |
| $r$ -NSGA-II                             | Case 2 | I(P,R) | 0.1807         | $-0.0091$ | 0.0040    | 0.0477    | 0.2067    |  |  |
|                                          |        | I(R,P) | $-0.0828$      | 0.0097    | 0.0303    | 0.0486    | $4E-05$   |  |  |

综上,由加法二进制ε指标值的对比结果得出,2*p*-NSGA-II 产生的解集尤其是在高维目标优化问题上要优 于 *g*-NSGA-II 和 *r*-NSGA-II 产生的解集.

## 3.2.3 算法运行时间对比

算法的运行效率是衡量一个算法优劣的重要指标.为比较 3 种算法的运行效率,本文统计了 20 次 3 种算法 在 2 目标~10 目标 DTLZ2 测试函数上运行至 500 代所耗费的时间,并取平均值列,见表 5.从整体上看, *r*-NSGA-II 的运行时间要显著大于其他两种算法的运行时间.2*p*-NSGA-II 和 *g*-NSGA-II 在所有测试函数上的平均运行时 间约为 100s,而 *r*-NSGA-II 的平均运行时间在 500s~750s 之间,说明 2*p*-NSGA-II 和 *g*-NSGA-II 根据偏好信息对 搜索空间进行划分的方法能够有效提高算法的排序效率.而为了将偏好解从种群中分离出来, *r*-NSGA-II 采用 的计算方法需要耗费更多的计算时间.另外,随着优化目标数目的增多,*g*-NSGA-II 和 *r*-NSGA-II 的运行时间总 体上呈递增趋势,而本文提出的 2*p*-NSGA-II 的运行时间总体上保持平稳,不会随着优化目标数目的增加而显著 影响算法的运行效率.这是由于 2*p*-NSGA-II 中保持解集多样性的方式是重新设计的δ控制策略,算法所用到的 信息为前面已经计算好的相对贴近度值,优化目标数目的增加对算法效率的影响较小;而 *g*-NSGA-II 和 *r*-NSGA-II 采用的是拥挤距离策略,拥挤距离的计算时间随着目标数目的增加而递增.

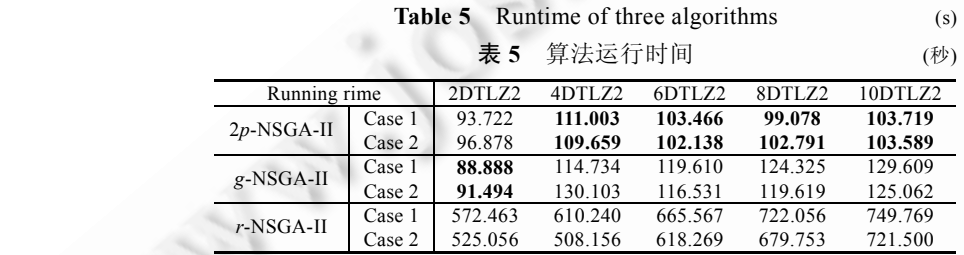

## 3.2.4 对比实验结果

以上 3 个指标的对比结果表明,本文所提出的 2*p*-NSGA-II 的求解精度以及算法的运行效率整体上均优于 *g*-NSGA-II 和 *r*-NSGA-II.*g*-NSGA-II 在高维目标问题的求解上难以收敛到最优前沿,而 *r*-NSGA-II 的算法运行 效率缓慢,算法收敛到最优前沿上的偏好区域建立在较高的时间复杂度之上,且求解精度略差于 2*p*-NSGA-II.

## **4** 总 结

结合决策者偏好信息和改进 Pareto 占优思想,本文提出了一种新型双极偏好占优机制用于处理高维目标 优化问题,该占优机制在非支配解间建立了更加严格的占优关系,能够克服现有采用 Pareto 占优算法随着优化 目标数目增多,解集中非支配解比例过大而导致进化停滞不前的问题.将所提双极偏好占优融入到 NSGA-II 中, 形成新算法 2*p*-NSGA-II.仿真实验结果表明,算法在处理 2 个~15 个目标标准测试函数问题上性能良好,且整体 性能优于 *g*-NSGA-II 和 *r*-NSGA-II 两种算法.针对实际问题,决策者能够同时提供正负偏好信息,如供应链管理 中的供应商选择、工程中的桁架设计以及图像处理中的特征选取等问题.本文下一步将研究如何应用该算法来 求解多目标优化的实际问题.

#### **References**:

- [1] Deb K, Pratap A, Agarwal S, Meyarivan T. A fast and elitist multiobjective genetic algorithm: NSGA-II. IEEE Trans. on Evolutionary Computation, 2002,6(2):182−97. [doi: 10.1109/4235.996017]
- [2] Zitzler E, Laumanns M, Thiele L. SPEA2: Improving the strength Pareto evolutionary algorithm. Technical Report, Zurich: Comput. Eng. Networks Lab. (TIK), Swiss Fed. Inst. Technol. (ETH), 2001. 103. [doi: 10.3929/ethz-a-004284029]
- [3] Knowles JD, Corne D. Approximating the nondominated front using the Pareto archived evolution strategy. Evolutionary Computation, 2000,8(2):149−172. [doi: 10.1162/106365600568167]
- [4] Khare V, Yao X, Deb K. Performance scaling of multi-objective evolutionary algorithms. In: Fonsvca CM, Fleming PJ, Zitzler E, Deb K, Thiele L, eds. Proc. of the 2nd Int'l Conf. on Evolutionary Multi-Criterion Optimization (EMO 2003). Berlin: Springer-Verlag, 2003. 376−390. [doi: 10.1007/3-540-36970-8\_27]
- [5] Fleming PJ, Purshouse RC, Lygoe RJ. Many-Objective optimization: An engineering design perspective. In: Proc. of the 4th Int'l Conf. on Evolutionary Multi-Criterion Optimization (EMO 2005). LNCS 3410, Berlin: Springer-Verlag, 2005. 14−32. [doi: 10.1007/978-3-540-31880-4\_2]
- [6] Deb K, Sundar J, Bhaskara U, Chaudhuri S. Reference point based multiobjective optimization using evolutionary algorithms. Int'l Journal of Computation Intelligent Research, 2006,2(3):273−286. [doi: 10.1145/1143997.1144112]
- [7] Deb K, Kumar A. Interactive evolutionary multiobjective optimization and decision making using reference direction method. In: Proc. of the 9th Annual Conference on Genetic and Evolutionary Computation. New York: ACM. 2007. 781−788. [doi: 10.1145/ 1276958.1277116]
- [8] Deb K, Kumar A. Light beam search based multiobjective optimization using evolutionary algorithms. In: Proc. of the IEEE Cong. Evolutionary Computation, 2007. 2125−2132. [doi: 10.1109/CEC.2007.4424735]
- [9] Zitzler E, Künzli S. Indicator-Based selection in multiobjective search. In: Proc. of the 8th Parallel Problem Solving Nature (PPSN). LNCS 3242, 2004. 832−842. [doi: 10.1007/978-3-540-30217-9\_84]
- [10] Thiele L, Miettinen K, Korhonen PJ, Molina J. A preference based evolutionary algorithm for multiobjective optimization. Evolutionary Computation, 2009,17(3):411−436. [doi: 10.1162/evco.2009.17.3.411]
- [11] Wang LP, Jiang B, Cai JH, Qiu FY. Study of multi-objective particle swarm optimization based on bipolar preferences control. Information and Control, 2009,38(6):711−717 (in Chinese with English abstract).
- [12] Wang LP, Jiang B, Qiu FY. Multi-Objective particle swarm optimization based on decision preferences and its application. Computer Integrated Manufacturing Systems, 2010,16(1):140−148 (in Chinese with English abstract).
- [13] Drechsler D, Drechsler R, Becher B. Multi-Objective optimization based on relation favour. In: Proc. of the 1st Evolutionary Multi-Criterion Optimization. Berlin: Springer-Verlag, 2001. 154−166. [doi: 10.1007/3-540-44719-9\_11]
- [14] Laumanns M, Thiele L, Deb K, Zitzler E. Combining convergence and diversity in evolutionary multi-objective optimization. Evolutionary Computation, 2002,10(3):263−282. [doi: 10.1162/106365602760234108]
- [15] Sato H, Aguirre HE, Tanaka K. Conrtolling dominance area of solutions and its impact on the performance of MOEAs. In: Proc. of the 6th Int'l Conf. on Evolutionary Multi-Criterion Optimization (EMO 2007). LNCS 4403, Berlin: Springer-Verlag, 2007. 5−20. [doi: 10.1007/978-3-540-70928-2\_5]
- [16] Molina J, Santana LV, Hernández-Díaz AG, Coello CAC, Caballero R. *g*-Dominance: Reference point based dominance for multiobjective metaheuristics. European Journal of Operational Research, 2009,197(2):685−692. [doi: 10.1016/j.ejor.2008.07.015]
- [17] Said LB, Bechikh S, Ghedira K. The *r*-dominance: A new dominance relation for interactive evolutionary multicriteria decision making. IEEE Trans. on Evolutionary Computation, 2010,14(5):801−818. [doi: 10.1109/TEVC.2010.2041060]
- [18] Cui XX. Multiobjective Evolutionary Algorithm and Application. Beijing: National Defence Industry Press, 2006 (in Chinese).
- [19] Gong MG, Jiao LC, Yang DD, Ma WP. Research on evolutionary multi-objective optimization algorithms. Ruanjian Xuebao/Journal of Software, 2009,20(2):271−289 (in Chinese with English abstract). http://www.jos.org.cn/1000-9825/3483.htm [doi: 10.3724/SP.J.1001. 2009.03483]
- [20] Hwang CL, Yoon KS. Multiple Attribute Decision Making: Methods and Applications: A State-of-the-Art Survey. Berlin: Springer-Verlag, 1981.
- [21] Zitzler E, Deb K, Thiele L. Comparison of multiobjective evolutionary algorithms: Empirical results. Evolutionary Computation, 2000,8(2):173−195. [doi: 10.1162/106365600568202]
- [22] Deb K, Thiele L, Laumanns M, Zitzler E. Scalable multiobjective optimization test problems. In: Proc. of the IEEE Evolutionary Computation, 2002. 825−830. [doi: 10.1109/CEC.2002.1007032]
- [23] Zitzler E, Thiele L, Laumanns M, Fonseca CM, da Fonseca VG. Performance assessment of multiobjective optimizers: An analysis and review. IEEE Trans. on Evolutionary Computation, 2003,7(2):117−32. [doi: 10.1109/TEVC.2003.810758]

# 附中文参考文献:

- [11] 王丽萍,江波,蔡建湖,邱飞岳.基于双极偏好控制的多目标粒子群优化算法研究.信息与控制,2009,38(6):711−717.
- [12] 王丽萍,江波,邱飞岳.基于决策偏好的多目标粒子群算法及其应用.计算机集成制造系统,2010,16(1):140−148.
- [18] 崔逊学.多目标进化算法及其应用.北京:国防工业出版社,2006.
- [19] 公茂果,焦李成,杨咚咚,马文萍.进化多目标优化算法研究.软件学报,2009,20(2):271−289. http://www.jos.org.cn/1000-9825/3483. htm [doi: 10.3724/SP.J.1001.2009.03483]

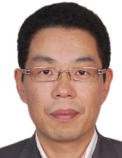

邱飞岳(1965-),男,浙江诸暨人,博士,教 授,主要研究领域为智能控制,优化理论与 方法,学习科学与媒体技术. E-mail: qfy@zjut.edu.cn

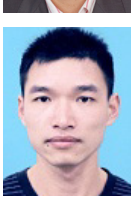

吴裕市(1987-),男,硕士生,主要研究领域 为多目标进化算法,人工智能. E-mail: wuyushi-920@163.com

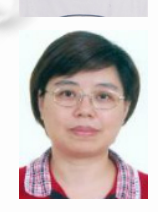

王丽萍(1964-),女,博士,教授,博士生导 师,主要研究领域为信息处理,决策优化, 商务智能.

邱启仓(1992-),男,主要研究领域为生物

E-mail: wlp@zjut.edu.cn

系统工程,智能控制.

E-mail: qicangqiu@gmail.com